# **Studia podyplomowe**

# **WYKORZYSTANIE KOMPUTERA W DYDAKTYCE**

**Głogów, 2008 rok** 

# **Spis treści:**

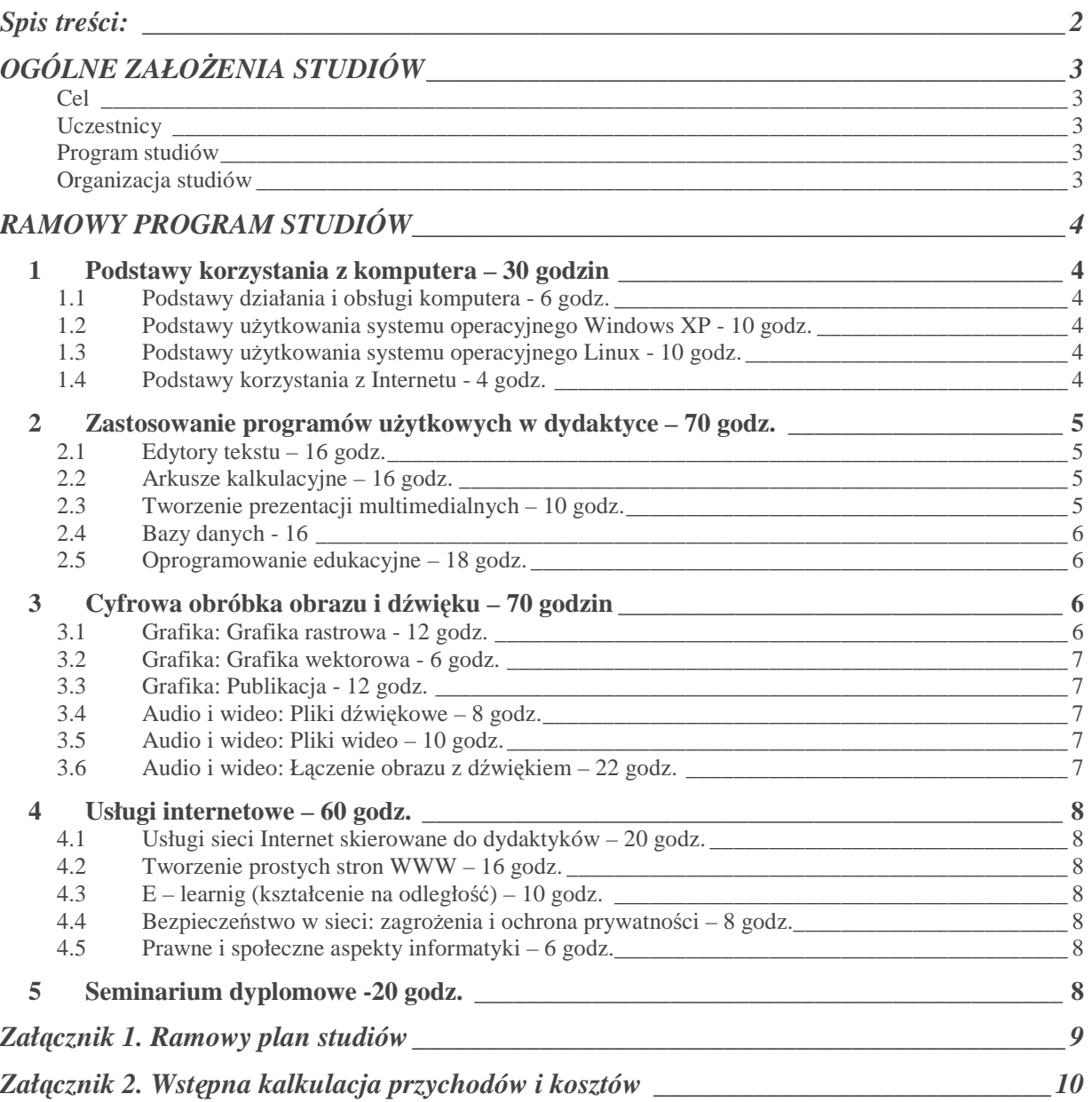

# **OGÓLNE ZAŁOŻENIA STUDIÓW**

## **Cel**

Studia, a w szczególności poszczególne kursy umożliwiają zdobycie wiedzy i umiejętności z zakresu **informatyki i technologii informacyjnej**, które pozwolą na efektywne wykorzystanie komputera w procesie nauczania w szkołach podstawowych, gimnazjach, szkołach ponadgimnazjalnych i wyższych oraz w toku samokształcenia.

Studia mogą być realizowane jako:

- proces całościowy (**250 godzin**) zakończony obroną pracy dyplomowej i udokumentowany świadectwem ukończenia studiów podyplomowych
- przewiduje się możliwość ukończenia studiów podyplomowych (udokumentowaną świadectwem ukończenia studiów podyplomowych) po zrealizowaniu wybranych kursów w wymiarze min. **180 godzin** i obronie pracy dyplomowej.
- jako oddzielne kursy, których ukończenie będzie potwierdzone świadectwem ukończenia kursu

## **Uczestnicy**

Poszczególne kursy przeznaczone są gównie dla :

- Nauczycieli szkół podstawowych, gimnazjów, szkół ponadgimnazjalnych;
- Wykładowców i lektorów;
- Instruktorów w ośrodkach szkoleniowych.  $\mathbf{L}^{\text{max}}$

Uczestnikami studiów mogą być absolwenci szkół wyższych różnych kierunków i specjalności – zarówno początkujący użytkownicy komputera, jak i osoby chcące poszerzyć swą wiedzę z zakresu informatyki i technologii informacyjnej.

## **Program studiów**

Jak w rozdziale: RAMOWY PROGRAM STUDIÓW

## **Organizacja studiów**

Przyjmuje się następującą organizację studiów:

- Studia trwają dwa semestry
- Zajęcia odbywają się w formie wykładów, ćwiczeń w laboratoriach informatycznych oraz seminarium dyplomowego.
- Liczba uczestników w grupach zależy od charakteru zajęć (15 osób podczas zajęć laboratoryjnych).
- Warunkiem uzyskania świadectwa ukończenia studiów podyplomowych "Błąd! Nie można odnaleźć źródła odwołania." jest pozytywne zaliczenie minimum **180 godzin** z **250 godzin** dostępnych kursów oraz przygotowanie i obrona pracy dyplomowej.

# **RAMOWY PROGRAM STUDIÓW**

### **1 Podstawy korzystania z komputera – 30 godzin**

#### **1.1 Podstawy działania i obsługi komputera - 6 godz.**

Zapoznanie studentów z podstawowymi pojęciami informatycznymi oraz elementami zestawu komputerowego

- **Podstawowe pojęcia z dziedziny informatyki**
- **Budowa i funkcjonalność systemu komputerowego**
- Urządzenia wejścia/ wyjścia ze szczególnym uwzględnieniem drukarek oraz skanerów
- **Klasyfikacja oprogramowania**

#### **1.2 Podstawy użytkowania systemu operacyjnego Windows XP - 10 godz.**

Wyrobienie umiejętności poruszania się w systemie operacyjnym Windows

- **D** Operacje na plikach i folderach
- **Uruchamianie programów**
- Instalowanie i usuwanie programów
- **Dostosowywanie pulpitu**
- Wymiana danych między nośnikami, w tym:
	- $\mathcal{L}^{\pm}$ rodzaje nośników danych
	- nagrywanie danych na płytę CD, dysk zewnętrzny, pen driver itp.
	- $\overline{a}$ kompresja i archiwizacja danych

#### **1.3 Podstawy użytkowania systemu operacyjnego Linux - 10 godz.**

Zdobycie wiedzy i umiejętności niezbędnych w pracy z systemem operacyjnym Linux

- Instalacja Linuksa na przykładzie dystrybucji Ubuntu i Mandriva.
- **Podstawowe informacje na temat systemu operacyjnego Linux.**
- Charakterystyka popularnych dystrybucji opartych na systemie Linux.
- Instalacja i deinstalacja pakietów. Podstawowe zagadnienia dotyczące konfiguracji zainstalowanej dystrybucji.
- **Charakterystyka systemu plików w Linuksie.**
- Wiersz poleceń. Montowanie urządzeń w Linuksie.

#### **1.4 Podstawy korzystania z Internetu - 4 godz.**

Zapoznanie z podstawami korzystania z zasobów w Internecie oraz poczty internetowej

- **Przegladarki internetowe** 
	- Przeglądanie stron WWW
	- Wyszukiwanie informacji
- **Konta e-mailowe** 
	- цÚ. Zakładanie kont pocztowych
	- Obsługa kont pocztowych ze strony WWW
	- Obsługa i konfiguracja programów pocztowych
- **Komunikatory internetowe**

#### **2 Zastosowanie programów użytkowych w dydaktyce – 70 godz.**

#### **2.1 Edytory tekstu – 16 godz.**

- Nabycie umiejętności niezbędnych do redagowania i formatowania krótkich i długich tekstów w przy użyciu popularnych edytorów tekstu MS Word 2003, MS Word 2007, OpenOffice Writer
- Redagowanie i formatowanie krótkich tekstów (ogłoszenia, zawiadomienia, listy, sprawozdania, gazetka szkolna)
- Redagowanie i formatowanie długich tekstów posiadających nagłówki i stopki, spisy treści, tabel i rysunków – opartych na stylach, listach wypunktowanych i numerowanych (praca dyplomowa, regulaminy, plany)
- **T** Tworzenie i formatowanie tabel
- **Dodawanie elementów graficznych do dokumentu**
- **Wyrowadzanie wzorów matematycznych**
- Wykorzystanie szablonów lokalnych oraz pobranych z internetu
- **Praca grupowa nad dokumentami**

#### **2.2 Arkusze kalkulacyjne – 16 godz.**

Nabycie umiejętności niezbędnych do wykonywania podstawowych obliczeń, analiz, sporządzania zestawień i wizualizacji wyników przy użyciu popularnych edytorów tekstu Microsoft Office Excel 2003, MS Excel 2007, OpenOffice Calc

- **Budowa arkusza**
- **W** Wprowadzanie danych
- Wykonywanie formuł obliczeniowych
- Kopiowanie i przenoszenie danych i formuł
- **Formatowanie arkuszy, tabel**
- Zastosowanie tabel i wykresów przestawnych do tworzenia różnego rodzaju podsumowań, zestawień i statystyk
- **Wizualizacja danych w formie wykresów**
- **Drukowanie zestawień**

#### **2.3 Tworzenie prezentacji multimedialnych – 10 godz.**

Nabycie umiejętności projektowanie i tworzenia prezentacji multimedialnych z wykorzystaniem Microsoft Office PowerPoint 2003, MS Office PowerPoint 2007, OpenOffice Impress

- **Zasady tworzenia prezentacji**
- Formatowanie prezentacji (szablony, schematy kolorów, wzorzec slajdów)
- Animowanie prezentacji (efekty przejść slajdów, animacje standardowe i niestandardowych, hiperłącza i przyciski akcji
- Dodawanie do slajdów elementów graficznych (tabel, wykresów, obrazów itp.), klipów multimedialnych oraz efektów muzycznych
- Umieszczanie na slajdach obiektów utworzonych w innych programach (np. wykresów Excela)
- **Uruchomienie prezentacji (rzutnik-komputer)**
- **T** Tworzenie materiałów towarzyszących prezentacji (notatek, materiałów informacyjnych)
- Drukowanie prezentacji w postaci slajdów (np. na folii), notatek, konspektu oraz materiałów informacyjnych
- **Pakowanie prezentacji na dysk CD**
- **Publikowanie prezentacji w sieci Web**

#### **2.4 Bazy danych - 16**

Nabycie umiejętności projektowania i tworzenia baz danych wraz z interfejsem użytkownika przy wykorzystaniu Microsoft Office Access 2002/2003

- **Podstawy projektowania baz danych**
- Zaprojektowanie prostej bazy danych związanej z edukacją
- **T** Tworzenie bazy danych przy wykorzystaniu MS Office Access (projekt tabeli i relacji)
- **T** Tworzenie prostych kwerend
- Projektowanie i tworzenie interfejsu użytkownika formularze ekranowe i raporty
- Analiza i prezentacja danych przy pomocy poznanych obiektów baz danych

#### **2.5 Oprogramowanie edukacyjne – 18 godz.**

- **Plan zajęć, kreator świadectw, kalendarz nauczyciela itp.**
- Wykorzystanie komputera w nauczaniu przedmiotów
- Encyklopedie multimedialne, kursy językowe itp
- **Praktyka wykorzystania komputera na lekcji**

#### **3 Cyfrowa obróbka obrazu i dźwięku – 70 godzin**

#### **3.1 Grafika: Grafika rastrowa - 12 godz.**

- **L** podstawowe formaty graficzne: różnice i zastosowanie (tiff, tga, jpeg, bmp) oraz formaty natywne, fotografia cyfrowa i podstawy budowy aparatu cyfrowego
- wpływ optyki i przetwornika matrycy na jakość obrazu w aparatach cyfrowych
- składowe obrazu: RGB, CMYK, Lab, HLS
- **n** prosta korekcja barwna
- **L** poprawa jakości obrazu z aparatu cyfrowego: korekcja barwna, odszumianie, wyostrzanie, korekcja czerwonych oczu
- **L** przeglądarki graficzne i ich możliwości edycji

#### **3.2 Grafika: Grafika wektorowa - 6 godz.**

- **F** różnice między grafiką wektorowa, a rastrową
- **L** zastosowanie grafiki wektorowej
- **P** podstawy tworzenia obrazu wektorowego
- **L** łaczenie grafiki wektorowej i rastrowej

#### **3.3 Grafika: Publikacja - 12 godz.**

- wielkość pliku graficznego, rozmiar i rozdzielczość najczęstsze błędy. Dobór odpowiedniego formatu graficznego w zależności od przeznaczenia oraz właściwe przygotowanie do publikacji
- $\blacksquare$  publikacia web
- **L** druk atramentowy (domowy i wielkoformatowy), druk laserowy (cz-b i kolorowy),
- druk offsetowy, druk Lab (odbitki fotograficzne w punktach usługowych)
- konwersja rgb na cmyk, cmyk na rgb, rgb na lab), profile kolorów

#### **3.4 Audio i wideo: Pliki dźwiękowe – 8 godz.**

- **E** charakterystyka plików dźwiękowych i ich zastosowanie (way, ac3, mp3, wma), bezstratny plik audio i kompresja
- **E** konwersja plików dźwiękowych wav-->mp3, mp3-->wav, wav-->ac3 (BeSweet)
- **E** konwersja cd audio do formatu wav, mp3 (CDex, Windows Media Player)
- montaż i proste filtrowanie audio przy pomocy programu: Audacity

#### **3.5 Audio i wideo: Pliki wideo – 10 godz.**

- **L** charakterystyka plików wideo i ich zastosowanie
- **L** kompresja wideo (bitrate, kodek) i wpływ na jakość obrazu
- różnice między formatem zapisu a kodekiem wzajemna konwersja plików wideo (TMPGEnc)
- zastosowanie playerów do właściwego wyświetlania wideo
- zależność formatu od użytego nośnika (cd, dvd, blueray)

#### **3.6 Audio i wideo: Łączenie obrazu z dźwiękiem – 22 godz.**

- **L** zgrywanie obrazu do komputera z urządzeń cyfrowych i analogowych
- **L** zamiana nośnika analogowego na postać cyfrowa
- **I** montaż wideo (Movie Maker)
- dodawanie dźwięku (muzyka, komentarz) do obrazu wideo
- **L** łączenie grafiki statycznej (bitmapy) z obrazem ruchomym
- odpowiedni dobór formatu wideo, kodeka i właściwego strumienia dźwięku)
- **L** wpływ kompresii na wielkość pliku
- **u** możliwości publikacji wideo w sieci Web

## **4 Usługi internetowe – 60 godz.**

#### **4.1 Usługi sieci Internet skierowane do dydaktyków – 20 godz.**

- **Budowa i rodzaje sieci**
- **Zasoby sieci WWW** 
	- Strony internetowe dla dydaktyków,
	- $\omega$  . Bazy wiedzy
	- $\sim$  10  $\pm$ Wirtualne biblioteki
- Usługi komunikacyjne (poczta internetowa, komunikatory, IRC, grupy dyskusyjne itp.)
- Usługi pozwalające na przesyłanie plików
- Usługi pozwalające na zdalną prace na komputerze
- **Handel elektroniczny (E-Commerce)**

#### **4.2 Tworzenie prostych stron WWW – 16 godz.**

- **E** Zasady projektowania stron WWW
- Budowa prostych stron przy wykorzystaniu edytora tekstu lub wyspecjalizowanych do tworzenia stron internetowych edytorów WYSIWYG
- Aplikacje internetowe, systemy zarządzania treścią CMS
- Zakładanie kont na serwerach WWW, transfer plików na serwer
- **Pozycionowanie stron**

#### **4.3 E – learnig (kształcenie na odległość) – 10 godz.**

- **Edukacja w społeczeństwie informacyjnym**
- **Dydaktyka kształcenia na odległość**
- **Projektowanie i realizacja kształcenia na odległość**

#### **4.4 Bezpieczeństwo w sieci: zagrożenia i ochrona prywatności – 8 godz.**

- Rodzaje ryzyka i źródła zagrożeń
- **D** Ochrona oprogramowania (antywirusy; Firewalle itp.)
- Ochrona danych osobowych
- **Zabezpieczania transakcji online i sieciowych, szyfrowanie danych**
- Dziecko w sieci"

#### **4.5 Prawne i społeczne aspekty informatyki – 6 godz.**

- **Społeczeństwo informacyjne**
- **Rzeczywistość wirtualna**
- **Etyka komputerowa**
- Pojęcie własności intelektualnej w odniesieniu do komputerów.
- Prawa autorskie
- **Prawne kwestie wymiany informacji**

#### **5 Seminarium dyplomowe -20 godz.**

# **Załącznik 1. Ramowy plan studiów**

## **Ramowy plan studiów podyplomowych: Komputer w nauczaniu**

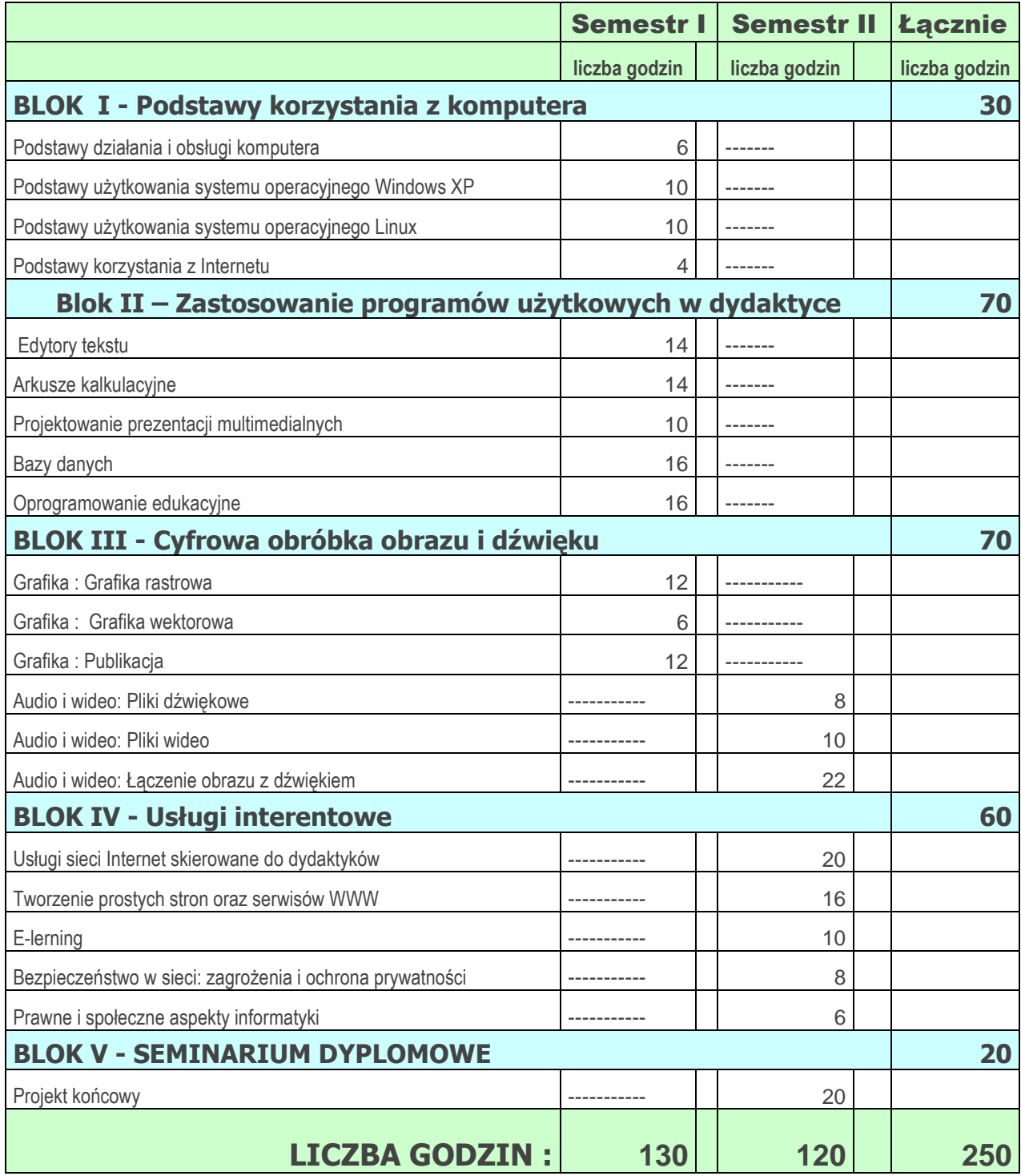

# **Załącznik 2. Wstępna kalkulacja przychodów i kosztów**

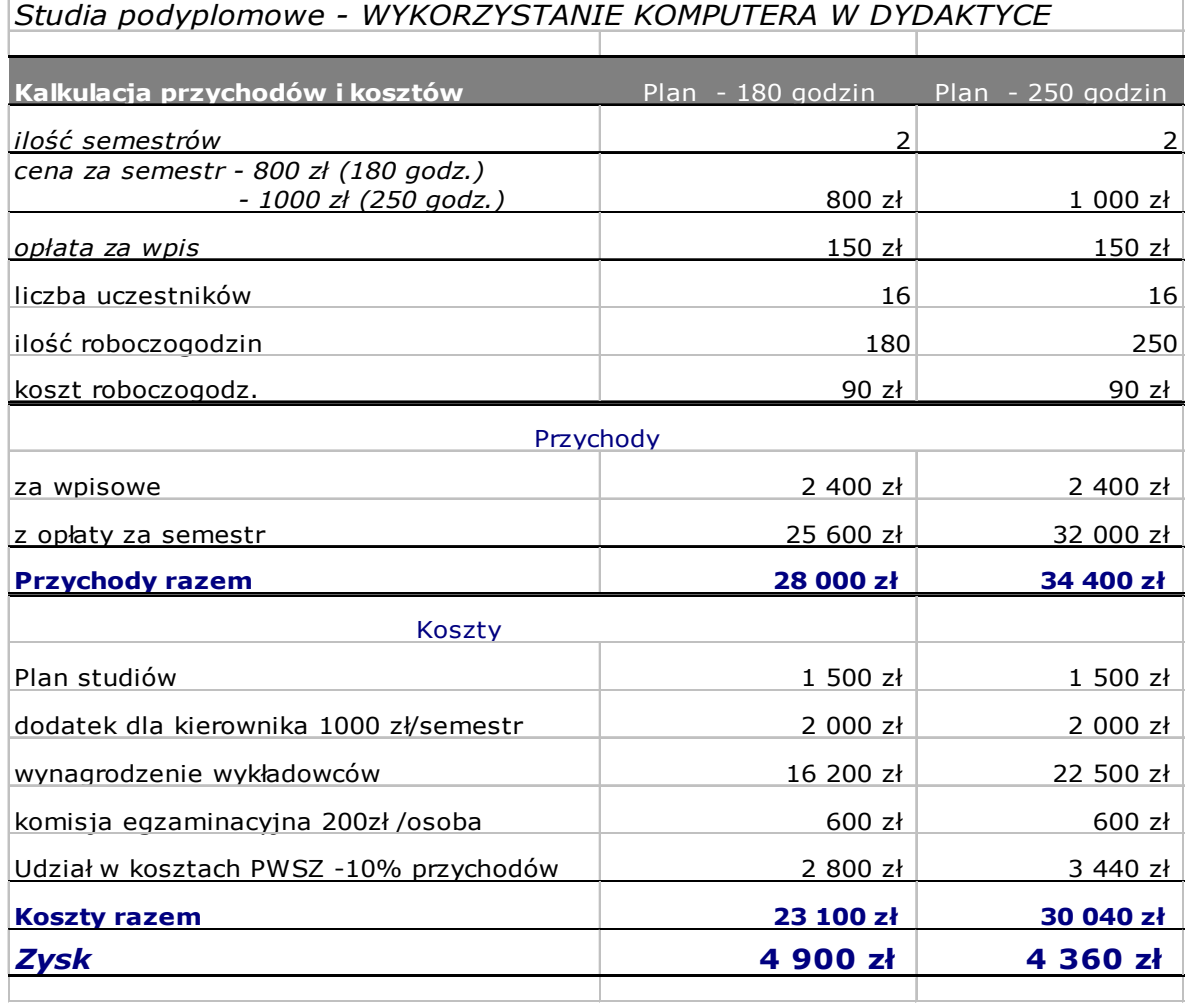